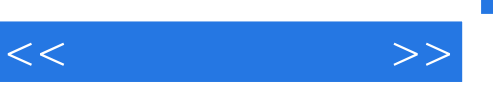

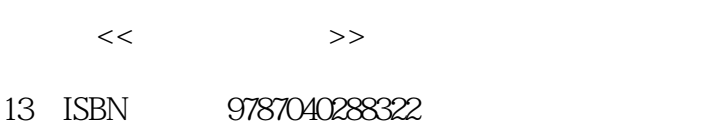

10 ISBN 704028832X

出版时间:2010-3

页数:269

字数:430000

extended by PDF and the PDF

http://www.tushu007.com

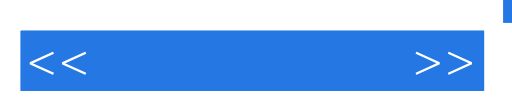

Premiere Pro

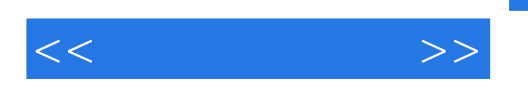

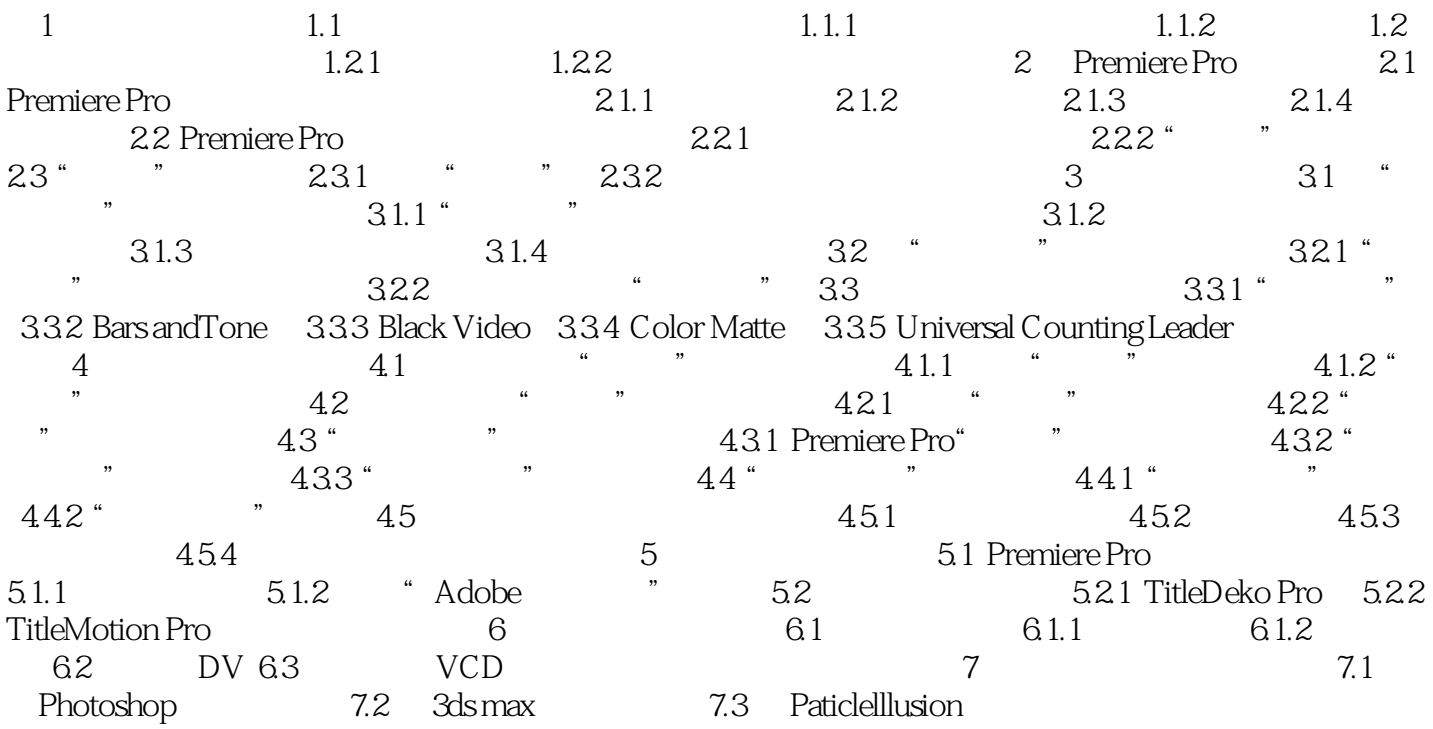

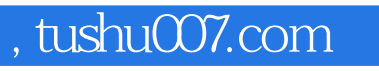

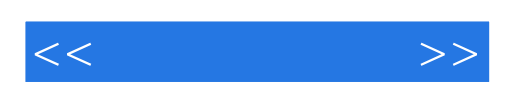

本站所提供下载的PDF图书仅提供预览和简介,请支持正版图书。

更多资源请访问:http://www.tushu007.com